# Package 'cleaner'

October 29, 2022

<span id="page-0-0"></span>Title Fast and Easy Data Cleaning

Version 1.5.4

Date 2022-10-28

Description Data cleaning functions for classes logical, factor, numeric, character, currency and Date to make data cleaning fast and easy. Relying on very few dependencies, it provides smart guessing, but with user options to override anything if needed.

**Depends** R  $(>= 3.0.0)$ 

**Imports** backports, crayon, knitr, pillar, rlang  $(>= 0.3.1)$ , vctrs

**Suggests** ggplot2, rmarkdown, test that  $(>= 1.0.2)$ 

URL <https://msberends.github.io/cleaner/>,

<https://github.com/msberends/cleaner>

BugReports <https://github.com/msberends/cleaner/issues>

License GPL-2

Encoding UTF-8

LazyData true

RoxygenNote 7.2.1

NeedsCompilation no

Author Matthijs S. Berends [aut, cre] (<<https://orcid.org/0000-0001-7620-1800>>)

Maintainer Matthijs S. Berends <m.s.berends@umcg.nl>

Repository CRAN

Date/Publication 2022-10-29 07:50:39 UTC

# R topics documented:

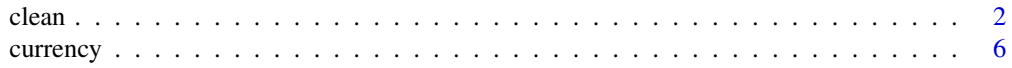

#### <span id="page-1-0"></span> $2 \cos \theta$  clean  $\cos \theta$  clean  $\cos \theta$

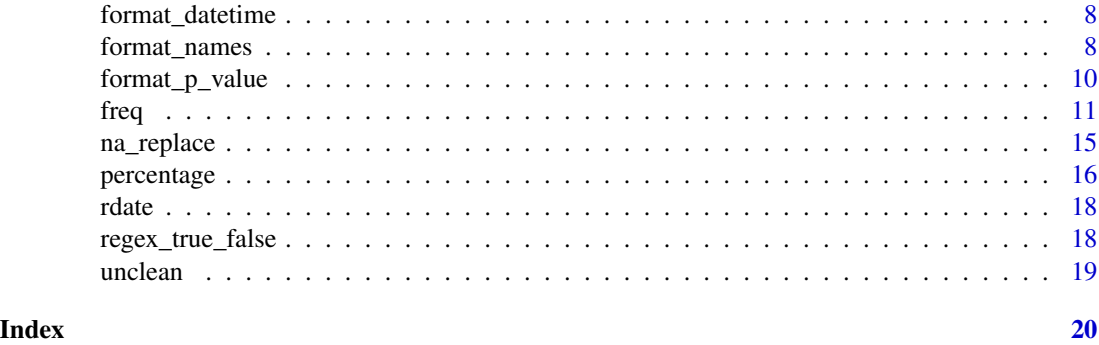

<span id="page-1-2"></span>

# clean *Clean column data to a class*

# <span id="page-1-1"></span>Description

Use any of these functions to quickly clean columns in your data set. Use clean() to pick the functions that return the least relative number of NAs. They always return the class from the function name (e.g. clean\_Date() always returns class Date).

# Usage

clean(x)

```
## S3 method for class 'data.frame'
clean(x)
clean_logical(
  x,
  true = regex_time(),
  false = regex_false(),
 na = NULL,fixed = FALSE,ignore.case = TRUE
)
clean_factor(
  x,
  levels = unique(x),ordered = FALSE,
  droplevels = FALSE,
  fixed = FALSE,
  ignore.case = TRUE
)
clean_numeric(x, remove = "[^00-9.,-]", fixed = FALSE)
```

```
clean_double(x, remove = "[^0-9.,-]'', fixed = FALSE)
clean_integer(x, remove = "[^00-9.,-]'', fixed = FALSE)
clean_character(
 x,
 remove = "[\hat{a}-z \lt t\rrbracket^n]fixed = FALSE,
 ignore.case = TRUE,
  trim = TRUE
)
clean_currency(x, currency_symbol = NULL, remove = "[^0-9.,-]", fixed = FALSE)
clean_percentage(x, remove = "[^00-9.,-]", fixed = FALSE)
clean_Date(x, format = NULL, guess_each = FALSE, max_date = Sys.Date(), \dots)
clean_POSIXct(
 x,
 tz = "",remove = "[^{^{\wedge}}.0-9 :/-]",fixed = FALSE,max_date = Sys.Date(),
  ...
\mathcal{L}
```
# Arguments

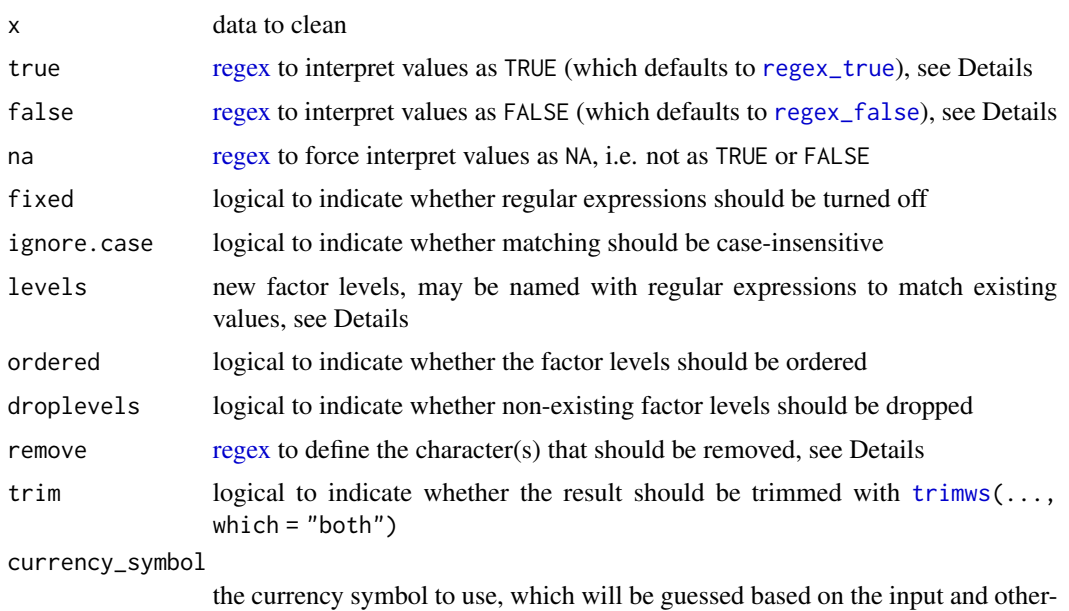

wise defaults to the current system locale setting (see [Sys.localeconv](#page-0-0))

<span id="page-3-0"></span>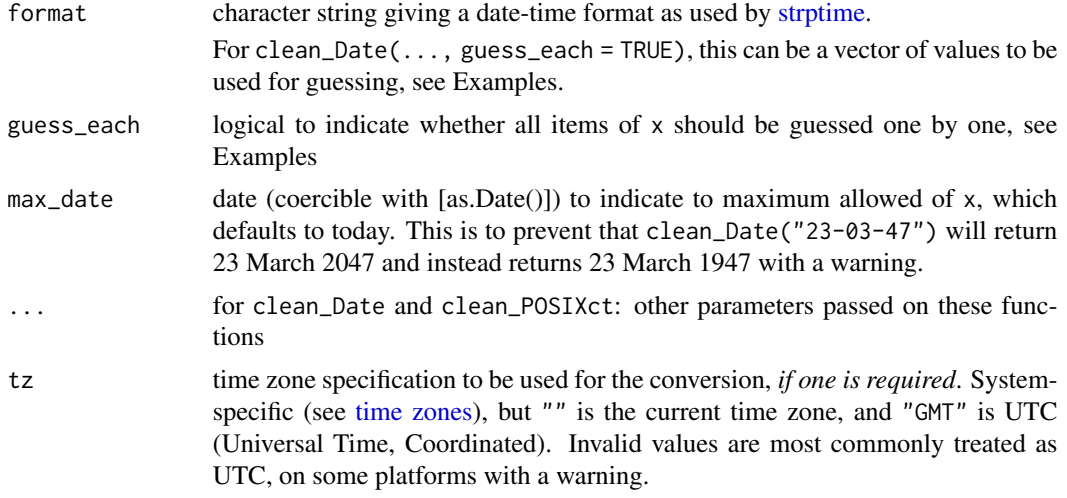

# **Details**

Using clean() on a vector will guess a cleaning function based on the potential number of NAs it returns. Using clean() on a data.frame to apply this guessed cleaning over all columns.

Info about the different functions:

• clean\_logical():

Use parameters true and false to match values using case-insensitive regular expressions [\(regex\)](#page-0-0). Unmatched values are considered NA. At default, values are matched with [regex\\_true](#page-17-1) and [regex\\_false](#page-17-1). This allows support for values "Yes" and "No" in the following languages: Arabic, Bengali, Chinese (Mandarin), Dutch, English, French, German, Hindi, Indonesian, Japanese, Malay, Portuguese, Russian, Spanish, Telugu, Turkish and Urdu. Use parameter na to override values as NA that would else be matched with true or false. See Examples.

• clean\_factor():

Use parameter levels to set new factor levels. They can be case-insensitive regular expressions to match existing values of x. For matching, new values for levels are internally temporary sorted descending on text length. See Examples.

- clean\_numeric(), clean\_double(), clean\_integer() and clean\_character(): Use parameter remove to match values that must be removed from the input, using regular expressions [\(regex\)](#page-0-0). In case of clean\_numeric(), comma's will be read as dots and only the last dot will be kept. Function clean\_character() will keep middle spaces at default. See Examples.
- clean\_percentage(): This new class works like clean\_numeric(), but transforms it with as percentage, which will retain the original values, but will print them as percentages. See Examples.
- clean\_currency():

This new class works like clean\_numeric(), but transforms it with [as.currency](#page-5-1). The currency symbol is guessed based on the most traded currencies by value (see Source): the United States dollar, Euro, Japanese yen, Pound sterling, Swiss franc, Renminbi, Swedish krona, Mexican peso, South Korean won, Turkish lira, Russian ruble, Indian rupee and the South African rand. See Examples.

<span id="page-4-0"></span>

• clean\_Date():

Use parameter format to define a date format, or leave it empty to have the format guessed. Use "Excel" to read values as Microsoft Excel dates. The format parameter will be evaluated with [format\\_datetime](#page-7-1), which means that a format like "d-mmm-yy" with be translated internally to "%e-%b-%y" for convenience. See Examples.

• clean\_POSIXct():

Use parameter remove to match values that must be removed from the input, using regular expressions [\(regex\)](#page-0-0). The resulting string will be coerced to a date/time element with class POSIXct, using [as.POSIXct\(](#page-0-0)). See Examples.

The use of invalid regular expressions in any of the above functions will not return an error (like in base R), but will instead interpret the expression as a fixed value and will throw a warning.

# Value

The clean\_\* functions always return the class from the function name:

- clean\_logical(): class logical
- clean\_factor(): class factor
- clean\_numeric() and clean\_double(): class numeric
- clean\_integer(): class integer
- clean\_character(): class character
- clean\_percentage(): class percentage
- clean\_currency(): class currency
- clean\_Date(): class Date
- clean\_POSIXct(): classes POSIXct/POSIXt

#### Source

[Triennial Central Bank Survey Foreign exchange turnover in April 2016](https://www.bis.org/publ/rpfx16fx.pdf) (PDF). Bank for International Settlements. 11 December 2016. p. 10.

```
clean_logical(c("Yes", "No")) # English
clean_logical(c("Oui", "Non")) # French
clean_logical(c("ya", "tidak")) # Indonesian
clean_logical(x = c("Positive", "Negative", "Unknown", "Some value"),
              true = "pos", false = "neg")
gender_age <- c("male 0-50", "male 50+", "female 0-50", "female 50+")
clean_factor(gender_age, c("M", "F"))
clean_factor(gender_age, c("Male", "Female"))
clean_factor(gender_age, c("0-50", "50+"), ordered = TRUE)
clean_Date("13jul18", "ddmmmyy")
clean_Date("12 August 2010")
clean_Date("12 06 2012")
```

```
clean_Date("October 1st 2012")
clean_Date("43658")
clean_Date("14526", "Excel")
clean_Date(c("1 Oct 13", "October 1st 2012")) # could not be fitted in 1 format
clean_Date(c("1 Oct 13", "October 1st 2012"), guess_each = TRUE)
clean_Date(c("12-14-13", "1 Oct 2012"),
           guess_each = TRUE,
           format = c("d mmm yyyy", "mm-yy-dd")) # only these formats will be tried
clean_POSIXct("Created log on 2020/02/11 11:23 by user Joe")
clean_POSIXct("Created log on 2020.02.11 11:23 by user Joe", tz = "UTC")
clean_numeric("qwerty123456")
clean_numeric("Positive (0.143)")
clean_numeric("0,143")
clean_numeric("minus 12 degrees")
clean_percentage("PCT: 0.143")
clean_percentage(c("Total of -12.3%", "Total of +4.5%"))
clean_character("qwerty123456")
clean_character("Positive (0.143)")
clean_currency(c("Received 25", "Received 31.40"))
clean_currency(c("Jack sent £ 25", "Bill sent £ 31.40"))
df <- data.frame(A = c("2 Apr 2016", "5 Feb 2020"),
                 B = c("yes", "no"),C = c("Total of -12.3%, "Total of +4.5%"),D = c("Marker: 0.4513 mmol/l", "Marker: 0.2732 mmol/l"))
df
clean(df)
```
currency *Transform to currency*

#### <span id="page-5-1"></span>Description

Transform input to a currency. The actual values are numeric, but will be printed as formatted currency values.

### Usage

```
as.currency(x, currency_symbol = Sys.localeconv()["int_curr_symbol"], ...)
is.currency(x)
## S3 method for class 'currency'
print(
 x,
```
<span id="page-5-0"></span>

#### <span id="page-6-0"></span>currency and the contract of the contract of the contract of the contract of the contract of the contract of the contract of the contract of the contract of the contract of the contract of the contract of the contract of t

```
decimal.mark = getOption("OutDec"),
  big.mark = ifelse(decimal.mark == ",", ".", ","),
  as_symbol = FALSE,
  ...
\mathcal{L}## S3 method for class 'currency'
format(
  x,
  currency_symbol = attributes(x)$currency_symbol,
  decimal.mark = getOption("OutDec"),
 big.mark = ifelse(decimal.mark == ",", ".", ","),
  as_symbol = FALSE,
  ...
\mathcal{L}
```
### Arguments

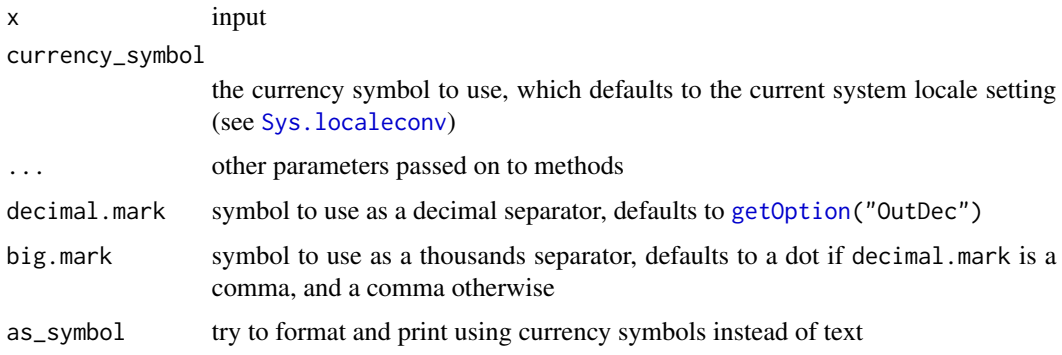

# Details

Printing currency will always have a currency symbol followed by a space, 2 decimal places and is never written in scientific format (like 2.5e+04).

```
money <- as.currency(c(0.25, 2.5, 25, 25000))
money
sum(money)
max(money)
mean(money)
format(money, currency_symbol = "USD")
format(money, currency_symbol = "EUR", decimal.mark = ",")
format(money, currency_symbol = "EUR", as_symbol = TRUE)
as.currency(2.5e+04)
```
<span id="page-7-1"></span><span id="page-7-0"></span>

#### Description

Use this function to transform generic date/time info writing (dd-mm-yyyy) into POSIX standardised format (%d-%m-%Y), see Examples.

#### Usage

format\_datetime(format)

#### Arguments

format the format that needs to be transformed

# Value

A character string (a POSIX standardised format)

# Examples

format\_datetime("yyyy-mm-dd") # Very hard to remember all these characters: format(Sys.time(), "%a %b %d %Y %X") # Easy to remember and write the same as above: format(Sys.time(), format\_datetime("ddd mmm dd yyyy HH:MM:ss")) # seconds since the Epoch, 1970-01-01 00:00:00 format(Sys.time(), format\_datetime("epoch"))

format\_names *Format names and values*

# Description

This function can be used on any data.frame, list or character vector to format their names or values. It supports [snake case](https://en.wikipedia.org/wiki/Snake_case) and [camel case.](https://en.wikipedia.org/wiki/Camel_case)

format\_names 9

# Usage

```
format_names(
  x,
  ...,
  snake_case = FALSE,
  camelCase = FALSE,
  tolower = FALSE,
  toupper = FALSE
\mathcal{L}
```
## Arguments

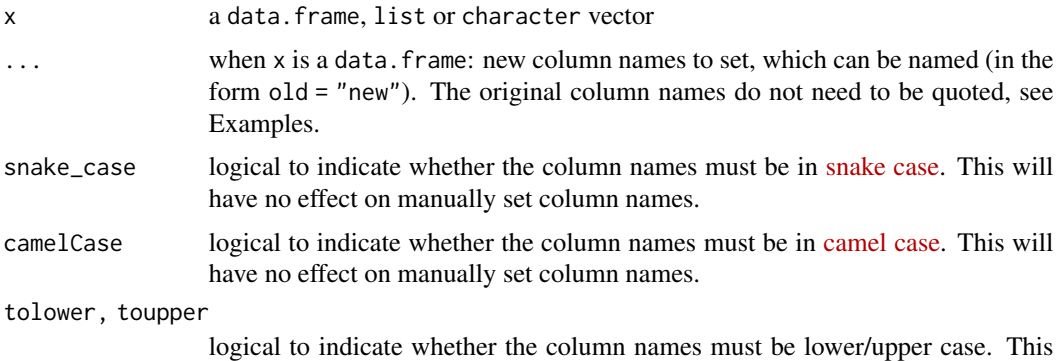

will have no effect on manually set column names.

```
df <- data.frame(Name.341ABC = "value",
                name_123def = "value",
                This.is.a.column = "value")
format_names(df, snake_case = TRUE)
format_names(df, camelCase = TRUE)
format_names(df, letters[1:3])
format_names(df, This.is.a.column = "a_new_colname")
rownames(mtcars) <- format_names(rownames(mtcars), snake_case = TRUE)
mtcars[, 1:5]
format_names(list(a = 1, b = 2), c("new_1", "new_2"))## Not run:
library(dplyr)
starwars %>%
  format_names(camelCase = TRUE) %>% # new column names
  mutate(name = name %>%
          format_names(name,
```

```
snake_case = TRUE)) # new values in column
```

```
## End(Not run)
```
format\_p\_value *Format p values (APA guideline)*

## Description

This function will round p values according to the APA guideline. It will try to round to two decimals where possible, and will try to avoid printing the value of alpha, see Examples.

# Usage

 $format_p_value(p, alpha = 0.05, prepend_p = FALSE)$ 

# Arguments

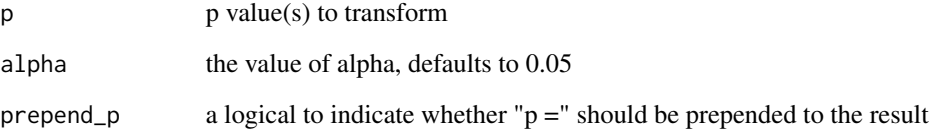

### Value

A character

```
format_p_value(0.345678)
format_p_value(0.05125)
# this must not be "0.05", but is not "0.049" either,
# so it will add as many decimals as needed:
format_p_value(0.04993)
format_p_value(c(0.123, 0.00000001))
format_p_value(c(0.123, 0.00000001), prepend_p = TRUE)
```
# <span id="page-10-1"></span><span id="page-10-0"></span>Description

Create a frequency table of a vector or a data.frame. It supports tidyverse's quasiquotation and RMarkdown for reports. Easiest practice is: data %>% freq(var) using the [tidyverse.](https://magrittr.tidyverse.org/#usage)

top\_freq can be used to get the top/bottom *n* items of a frequency table, with counts as names. It respects ties.

# Usage

```
freq(x, \ldots)## Default S3 method:
freq(
  x,
  sort.count = TRUE,
 nmax = getOption("max.print.freq"),
 na.rm = TRUE,row.names = TRUE,
  markdown = !interactive(),digits = 2,
  quote = NULL,header = TRUE,
  title = NULL,
  na = "<NA>",
  sep = " " " ,decimal.mark = getOption("OutDec"),
  big.mark = ",
 wt = NULL,...
)
## S3 method for class 'factor'
freq(x, ..., droplevels = FALSE)## S3 method for class 'matrix'
freq(x, \ldots, quote = FALSE)## S3 method for class 'table'
freq(x, \ldots, sep = "")## S3 method for class 'numeric'
freq(x, ..., digits = 2)
```

```
## S3 method for class 'Date'
freq(x, ..., format = "yyyy-mm-dd")## S3 method for class 'hms'
freq(x, ..., format = "HH:MM:SS")is.freq(f)
top_freq(f, n)
header(f, property = NULL)
## S3 method for class 'freq'
print(
 x,
 nmax = getOption("max.print.freq", default = 10),
 markdown = !interactive(),
 header = TRUE,
 decimal.mark = getOption("OutDec"),
 big.mark = ifelse(decimal.mark != ",", ",", "."),
  ...
\mathcal{L}
```
# Arguments

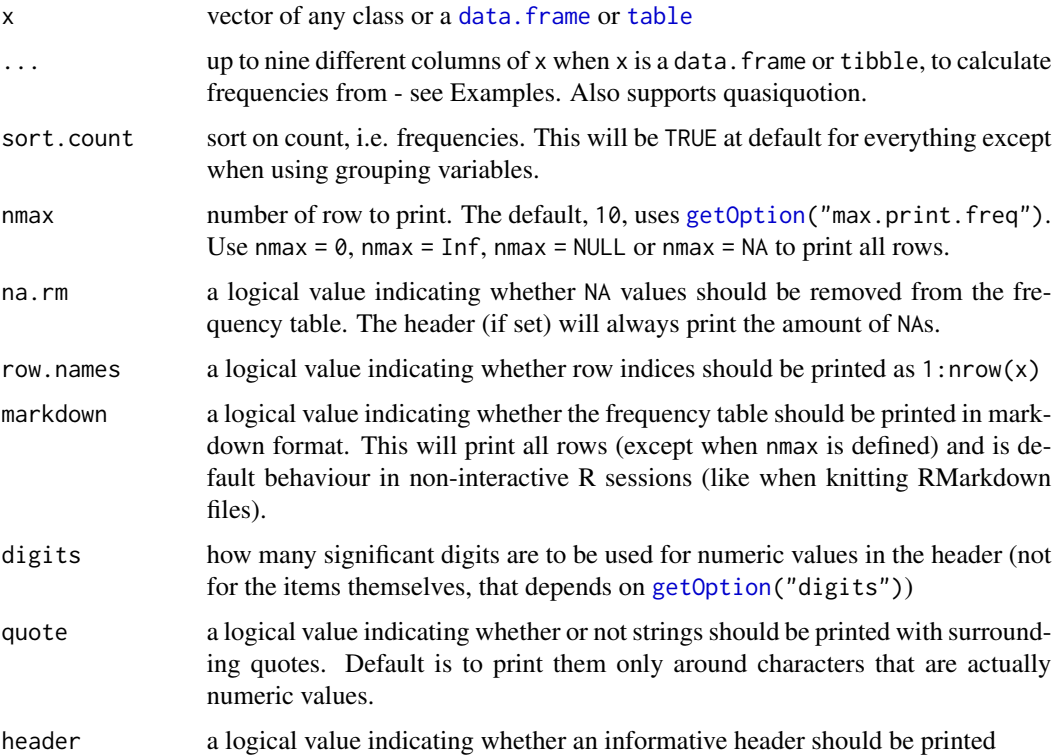

<span id="page-11-0"></span>

<span id="page-12-0"></span> $freq$  and the state of the state of the state of the state of the state of the state of the state of the state of the state of the state of the state of the state of the state of the state of the state of the state of the

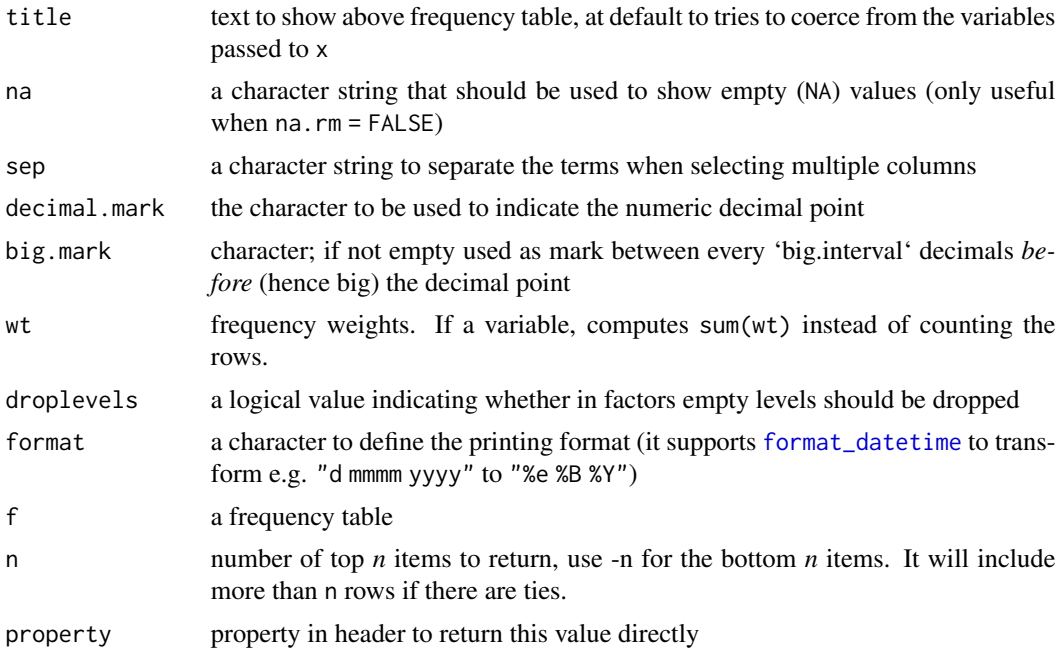

# Details

Frequency tables (or frequency distributions) are summaries of the distribution of values in a sample. With the 'freq' function, you can create univariate frequency tables. Multiple variables will be pasted into one variable, so it forces a univariate distribution.

Input can be done in many different ways. Base R methods are:

freq(df\$variable) freq(df[, "variable"])

Tidyverse methods are:

```
df$variable %>% freq()
df[, "variable"] %>% freq()
df %>% freq("variable")
df %>% freq(variable)
```
For numeric values of any class, these additional values will all be calculated with na.rm = TRUE and shown into the header:

- Mean, using [mean](#page-0-0)
- Standard Deviation, using [sd](#page-0-0)
- Coefficient of Variation (CV), the standard deviation divided by the mean
- Mean Absolute Deviation (MAD), using [mad](#page-0-0)
- Tukey Five-Number Summaries (minimum, Q1, median, Q3, maximum), see *NOTE* below
- Interquartile Range (IQR) calculated as Q3 Q1, see *NOTE* below
- <span id="page-13-0"></span>• Coefficient of Quartile Variation (CQV, sometimes called coefficient of dispersion) calculated as (Q3 - Q1) / (Q3 + Q1), see *NOTE* below
- Outliers (total count and percentage), using [boxplot.stats](#page-0-0)

*NOTE*: These values are calculated using the same algorithm as used by Minitab and SPSS:  $p[k]$  =  $E[F(x[k])]$ . See Type 6 on the [quantile](#page-0-0) page.

For dates and times of any class, these additional values will be calculated with na. rm = TRUE and shown into the header:

- Oldest, using [min](#page-0-0)
- Newest, using [max](#page-0-0), with difference between newest and oldest

In factors, all factor levels that are not existing in the input data will be dropped at default.

The function top\_freq will include more than n rows if there are ties. Use a negative number for *n* (like  $n = -3$ ) to select the bottom *n* values.

#### Value

A data.frame (with an additional class "freq") with five columns: item, count, percent, cum\_count and cum\_percent.

### Extending the freq() function

Interested in extending the freq() function with your own class? Add a method like below to your package, and optionally define some header info by passing a [list](#page-0-0) to the .add\_header parameter, like below example for class difftime. This example assumes that you use the roxygen2 package for package development.

```
#' @method freq difftime
#' @importFrom cleaner freq.default
#' @export
#' @noRd
freq.difftime \leq function(x, ...) {
  freq.default(x = x, \ldots,.add\_header = list(units = attributes(x)$units))
}
```
Be sure to call freq.default in your function and not just freq. Also, add cleaner to the Imports: field of your DESCRIPTION file, to make sure that it will be installed with your package, e.g.:

```
Imports: cleaner
```

```
freq(unclean$gender, markdown = FALSE)
freq(x = clean_factor(unclean$gender,
                      levels = c("^m" = "Male","*f" = "Female")),
```
# <span id="page-14-0"></span>na\_replace 15

```
markdown = TRUE,
title = "Frequencies of a cleaned version for a markdown report!",
header = FALSE,
quote = TRUE)
```
na\_replace *Replace NA values*

# Description

This is a generic function to replace NA values in data. It takes most data types as input and is extendible by other packages.

#### Usage

```
na_replace(x, ...)
## Default S3 method:
na_replace(x, replacement = "", ...)## S3 method for class 'data.frame'
na_replace(x, ..., replacement = NULL)## S3 method for class 'matrix'
na_replace(x, replacement = 0, ...)## S3 method for class 'list'
na_replace(x, replacement = NULL, ...)## S3 method for class 'numeric'
na_replace(x, replacement = 0, ...)## S3 method for class 'Date'
na_replace(x, replacement = Sys.DataFrame(), ...)## S3 method for class 'logical'
na_replace(x, replacement = FALSE, ...)
```
#### Arguments

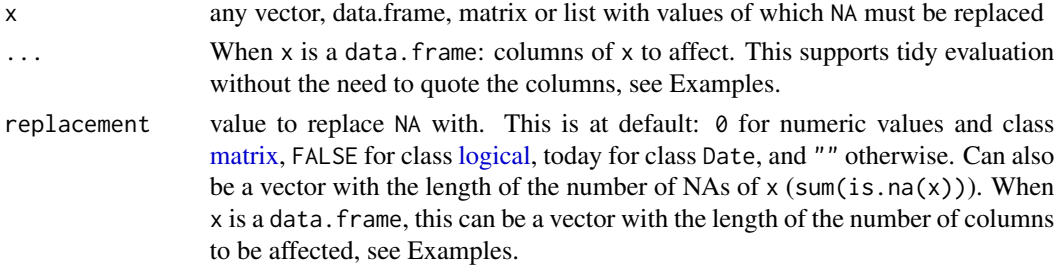

# <span id="page-15-0"></span>Details

All functions preserve attributes. Within a list or data.frame, all attributes per index/item/column are also preserved.

#### Examples

```
mtrx \leftarrow matrix(c(1, 2, NA, 3), nrow = 2)mtrx
na_replace(mtrx)
na_replace(c(1, 2, NA, NA))
na_replace(c(1, 2, NA, NA), replacement = -1)na_replace(c(1, 2, NA, NA), replacement = c(0, -1))na_replace(c(Sys.Date(), NA)) # replacement defaults to 'today'
na_replace(c(TRUE, FALSE, NA))
na_replace(c(TRUE, FALSE, NA), replacement = TRUE)
# we're flexible, the class only remains the same if
# the replacement value allows it
na_replace(c(1, 2, 3, NA), replacement = "-'")# data.frame is a special case
mtcars[1:6, c("mpg", "hp")] < - NAhead(mtcars)
head(na_replace(mtcars, mpg, hp)) # no need to quote columns (but you can)
head(na_replace(mtcars, mpg, hp, replacement = c(999, 123)))
## Not run:
# practical way using tidyverse
library(dplyr)
starwars %>%
  na_replace()
# even maintains groups
starwars %>%
  group_by(hair_color) %>%
  na_replace(hair_color, replacement = "TEST!") %>%
  summarise(n = n())
## End(Not run)
```
percentage *Transform to percentage*

#### <span id="page-15-1"></span>**Description**

Transform input to a percentage. The actual values are numeric, but will be printed as formatted percentages.

# percentage 17

#### Usage

```
as.percentage(x, ...)
is.percentage(x)
## S3 method for class 'percentage'
print(x, \ldots)## S3 method for class 'percentage'
format(x, digits = NULL, ...)percentage(x, digits = NULL, ...)
```
#### Arguments

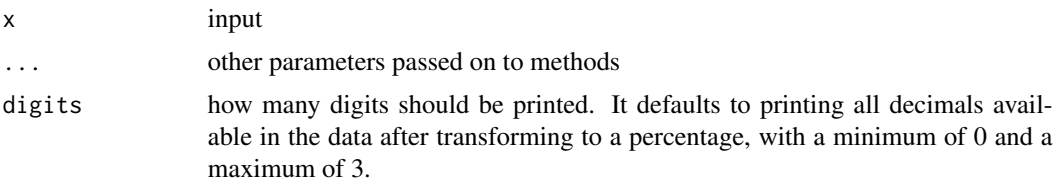

# Details

Printing percentages will always have a percentage symbol and is never written in scientific format (like 2.5e+04%).

The function percentage is a wrapper around format(as.percentage( $\ldots$ )) with automatic determination of the number of digits, varying between 0 and 1. It also, unlike R, rounds according to basic math rules: percentage(0.4455) returns "44.6%" and not "44.5%". This function always returns a character, and can also be used in plotting, see Examples.

```
proportion \leq as.percentage(c(0.25, 2.5, 0.0025))
proportion
sum(proportion)
max(proportion)
mean(proportion)
as.percentage(2.5e-14)
as.percentage(pi)
format(as.percentage(pi))
format(as.percentage(pi), digits = 6)
round(0.4455 \star 100, 1) # mind the rounding
percentage(0.4455) # does not round to 44.5%if (require("ggplot2")) {
  ggplot(iris) +
```

```
geom_col(aes(Species, Sepal.Length / sum(Sepal.Length)),
        position = "stack") +
# add percentage as function to the labels:
scale_y_continuous(labels = percentage)
```
}

#### rdate *Generate random dates*

# Description

This function provides random date generation with a specified range, that defaults to the beginning and end of the current year.

#### Usage

```
rdate(
 n,
 min = paste0(format(Sys.Date(), "%Y"), "-01-01"),
 max = paste0(format(Sys.Date(), "%Y"), "-12-31"),
  ...
)
```
# Arguments

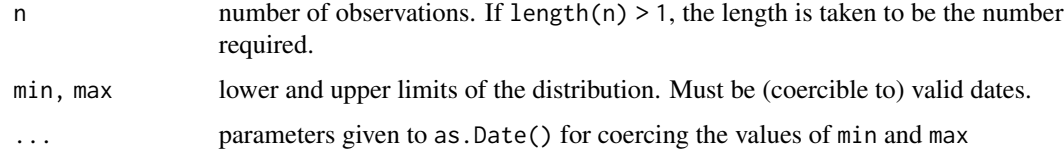

# Examples

```
# generate a million random dates and check the distribution
hist(rdate(1000000), breaks = "months")
```
regex\_true\_false *Regular expressions for* TRUE *and* FALSE

# <span id="page-17-1"></span>Description

These functions just return a regular expression to define values TRUE and FALSE in the most spoken languages in the world. They are the default input for the function [clean\\_logical](#page-1-1).

#### <span id="page-18-0"></span>unclean 19

#### Usage

regex\_true()

regex\_false()

# Details

Both functions support values "Yes" and "No" in the following languages: Arabic, Bengali, Chinese (Mandarin), Dutch, English, French, German, Hindi, Indonesian, Japanese, Malay, Portuguese, Russian, Spanish, Telugu, Turkish and Urdu.

Note: all these translations are in Latin characters only (e.g. "da" for Russian, "haan" for Hindi and "hai" for Japanese).

#### Source

Wolfram Alpha, query: <https://www.wolframalpha.com/input/?i=20+most+spoken+languages>

unclean *Example data that is not clean*

# Description

This typical data example can be used for checking and cleaning.

# Usage

unclean

# Format

A [data.frame](#page-0-0) with 500 observations and the following variables:

date Dates imported from Excel, they are integers ranging from ~30,000 to ~43,000.

gender Characters with mixed values observed in original data about patients gender.

# See Also

[freq](#page-10-1) to check values and [clean](#page-1-2) to clean them.

# <span id="page-19-0"></span>Index

∗ datasets unclean, [19](#page-18-0) ∗ frequency freq, [11](#page-10-0) ∗ freq freq, [11](#page-10-0) ∗ summarise freq, [11](#page-10-0) ∗ summary freq, [11](#page-10-0) as.currency, *[4](#page-3-0)* as.currency *(*currency*)*, [6](#page-5-0) as.percentage, *[4](#page-3-0)* as.percentage *(*percentage*)*, [16](#page-15-0) as.POSIXct, *[5](#page-4-0)* boxplot.stats, *[14](#page-13-0)* clean, [2,](#page-1-0) *[19](#page-18-0)* clean\_character *(*clean*)*, [2](#page-1-0) clean\_currency *(*clean*)*, [2](#page-1-0) clean\_Date *(*clean*)*, [2](#page-1-0) clean\_double *(*clean*)*, [2](#page-1-0) clean\_factor *(*clean*)*, [2](#page-1-0) clean\_integer *(*clean*)*, [2](#page-1-0) clean\_logical, *[18](#page-17-0)* clean\_logical *(*clean*)*, [2](#page-1-0) clean\_numeric *(*clean*)*, [2](#page-1-0) clean\_percentage *(*clean*)*, [2](#page-1-0) clean\_POSIXct *(*clean*)*, [2](#page-1-0) currency, [6](#page-5-0) data.frame, *[12](#page-11-0)*, *[19](#page-18-0)*

format.currency *(*currency*)*, [6](#page-5-0) format.percentage *(*percentage*)*, [16](#page-15-0) format\_datetime, *[5](#page-4-0)*, [8,](#page-7-0) *[13](#page-12-0)* format\_names, [8](#page-7-0) format\_p\_value, [10](#page-9-0) freq, [11,](#page-10-0) *[19](#page-18-0)*

getOption, *[7](#page-6-0)*, *[12](#page-11-0)* header *(*freq*)*, [11](#page-10-0) is.currency *(*currency*)*, [6](#page-5-0) is.freq *(*freq*)*, [11](#page-10-0) is.percentage *(*percentage*)*, [16](#page-15-0) list, *[14](#page-13-0)* logical, *[15](#page-14-0)* mad, *[13](#page-12-0)* matrix, *[15](#page-14-0)* max, *[14](#page-13-0)* mean, *[13](#page-12-0)* min, *[14](#page-13-0)* na\_replace, [15](#page-14-0) percentage, [16](#page-15-0) print.currency *(*currency*)*, [6](#page-5-0) print.freq *(*freq*)*, [11](#page-10-0) print.percentage *(*percentage*)*, [16](#page-15-0) quantile, *[14](#page-13-0)* rdate, [18](#page-17-0) regex, *[3–](#page-2-0)[5](#page-4-0)* regex\_false, *[3,](#page-2-0) [4](#page-3-0)* regex\_false *(*regex\_true\_false*)*, [18](#page-17-0) regex\_true, *[3,](#page-2-0) [4](#page-3-0)* regex\_true *(*regex\_true\_false*)*, [18](#page-17-0) regex\_true\_false, [18](#page-17-0) sd, *[13](#page-12-0)* strptime, *[4](#page-3-0)* Sys.localeconv, *[3](#page-2-0)*, *[7](#page-6-0)* table, *[12](#page-11-0)* time zones, *[4](#page-3-0)* top\_freq *(*freq*)*, [11](#page-10-0) trimws, *[3](#page-2-0)* unclean, [19](#page-18-0)